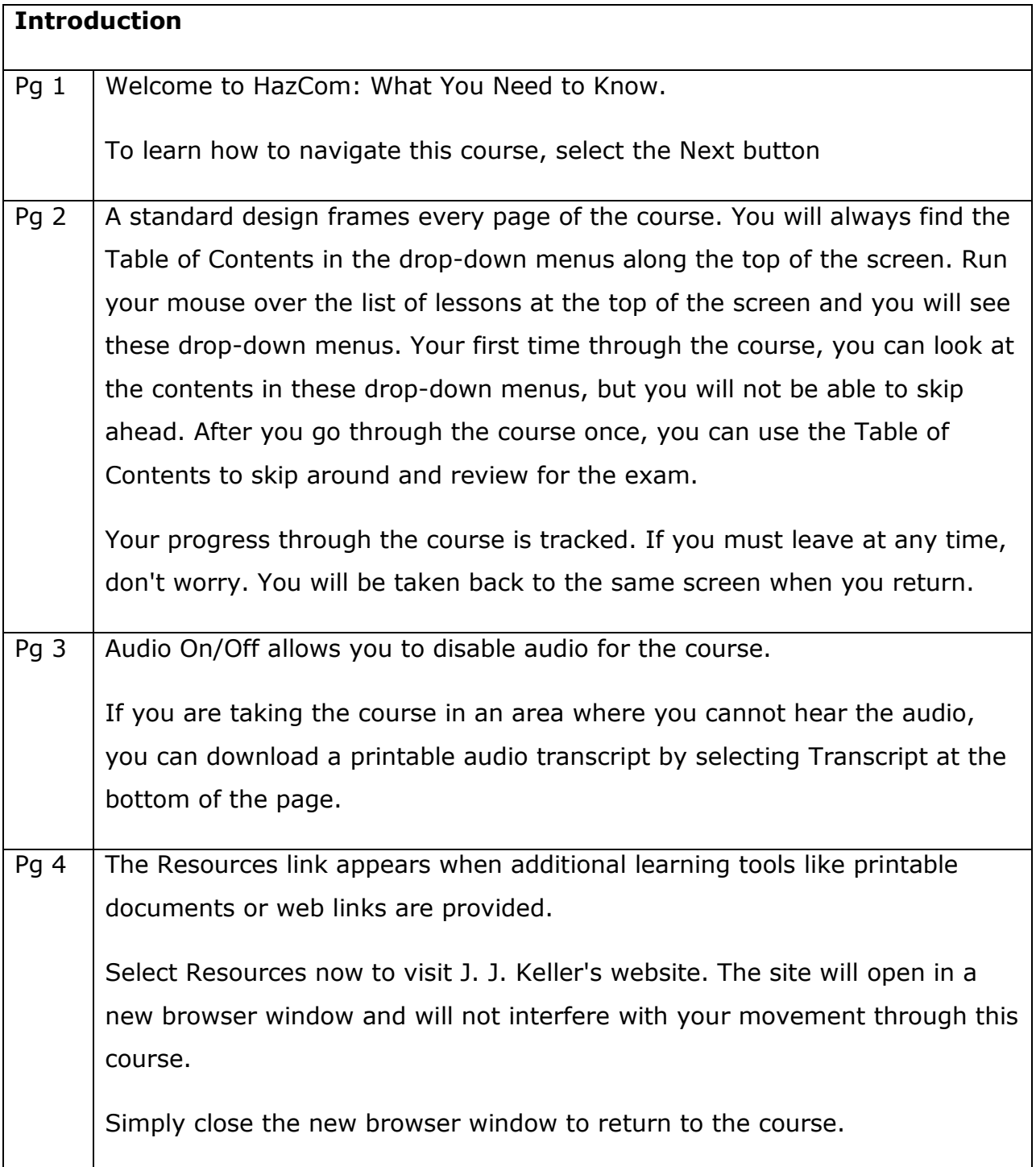

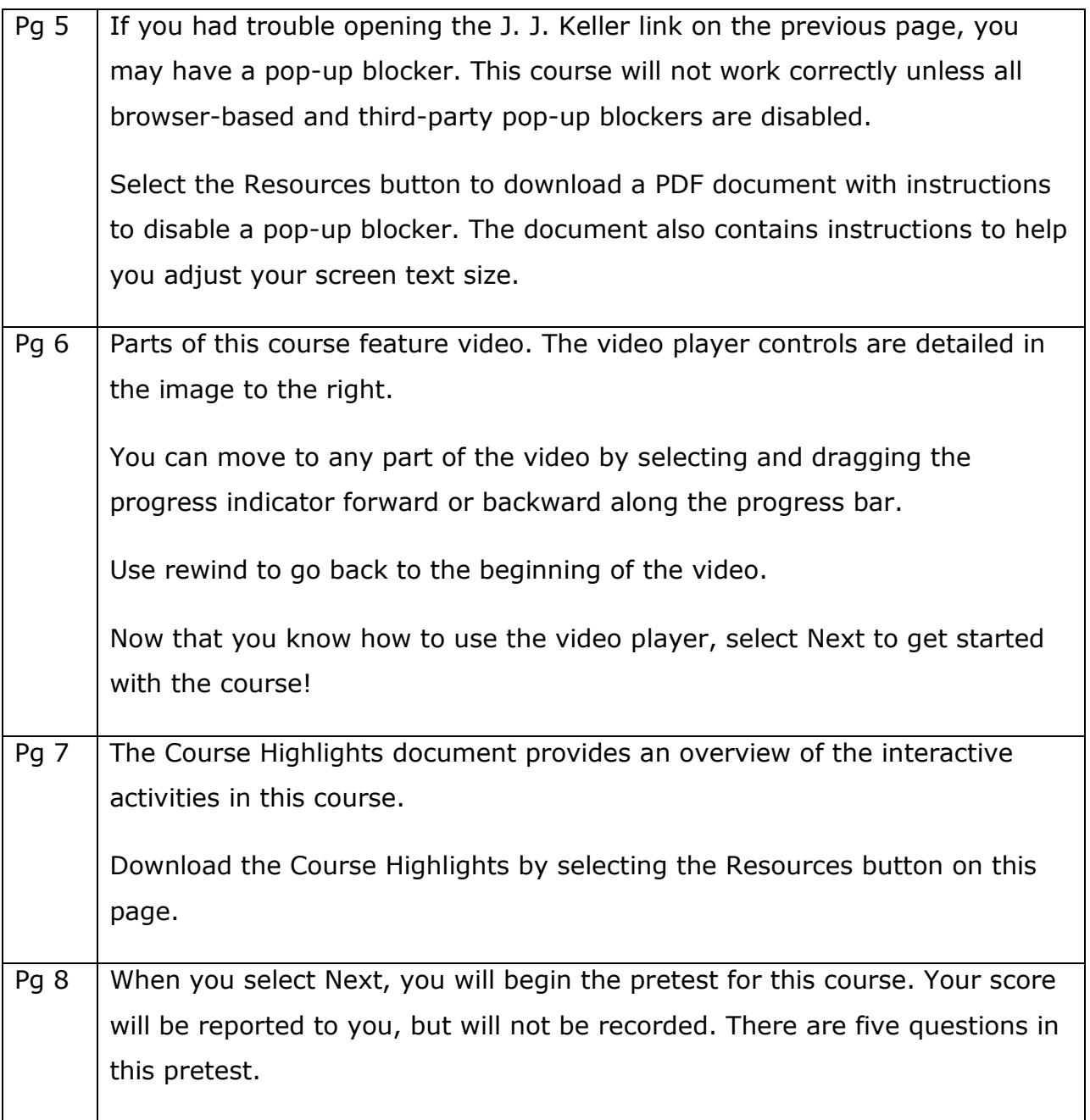

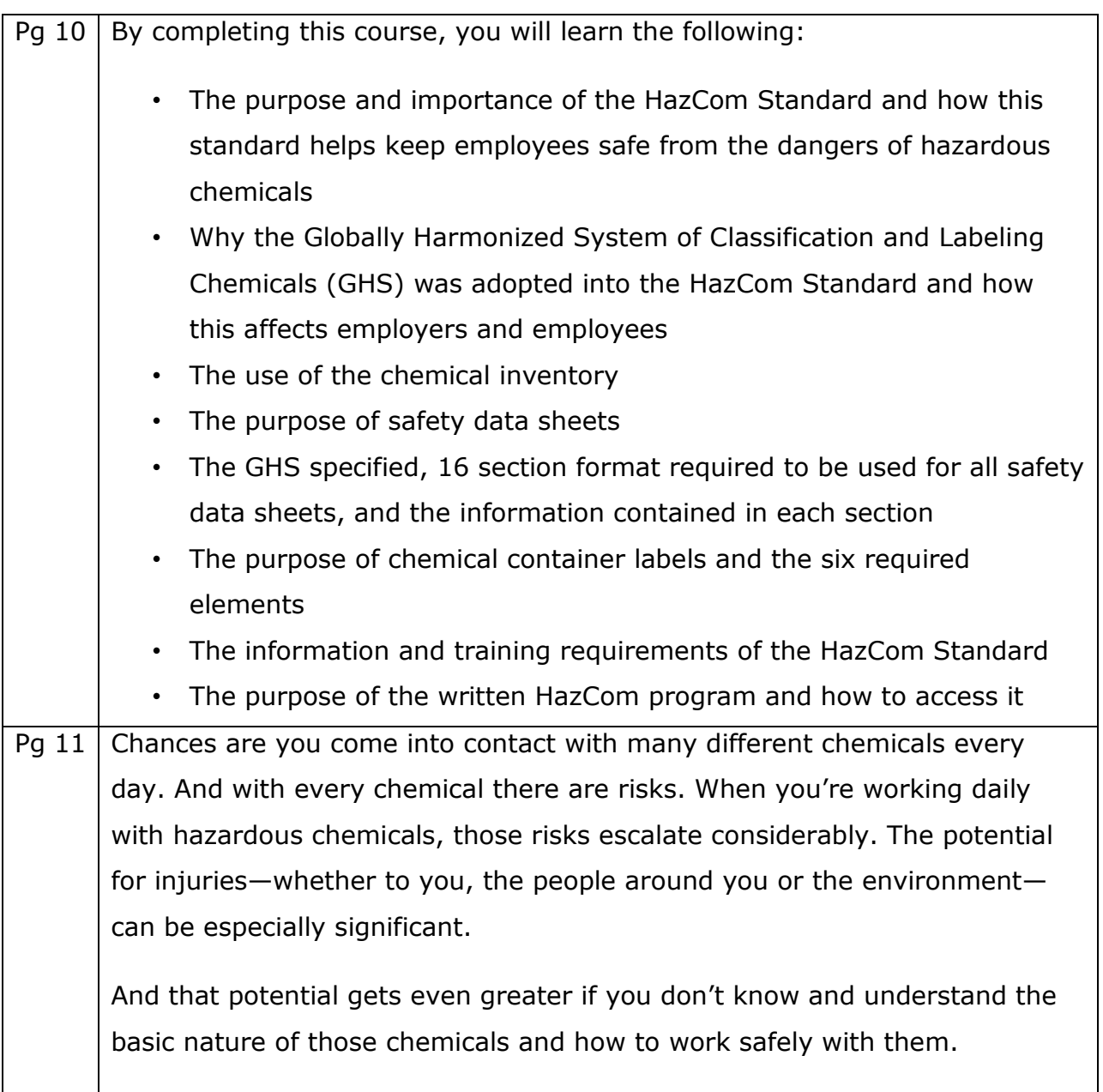

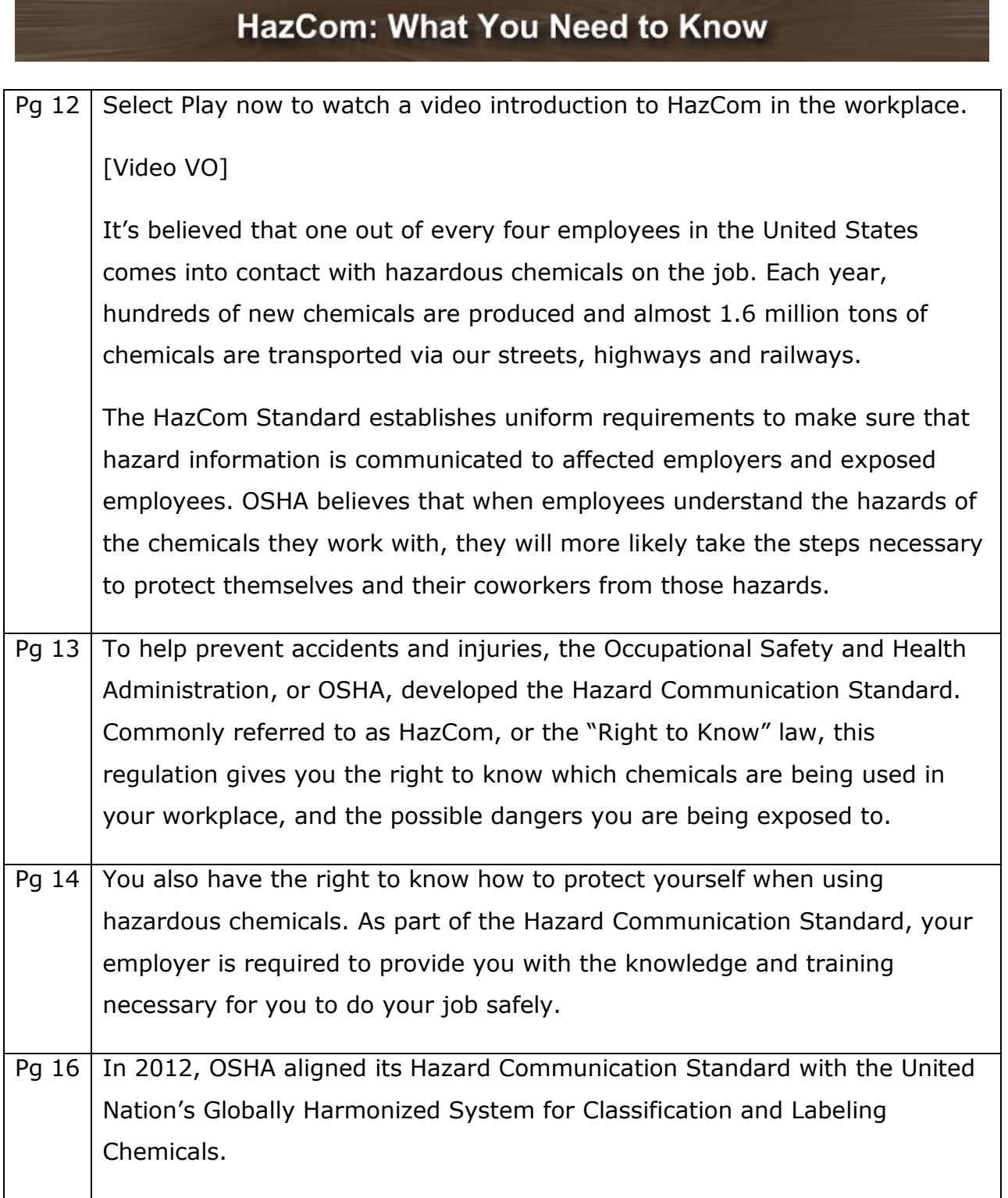

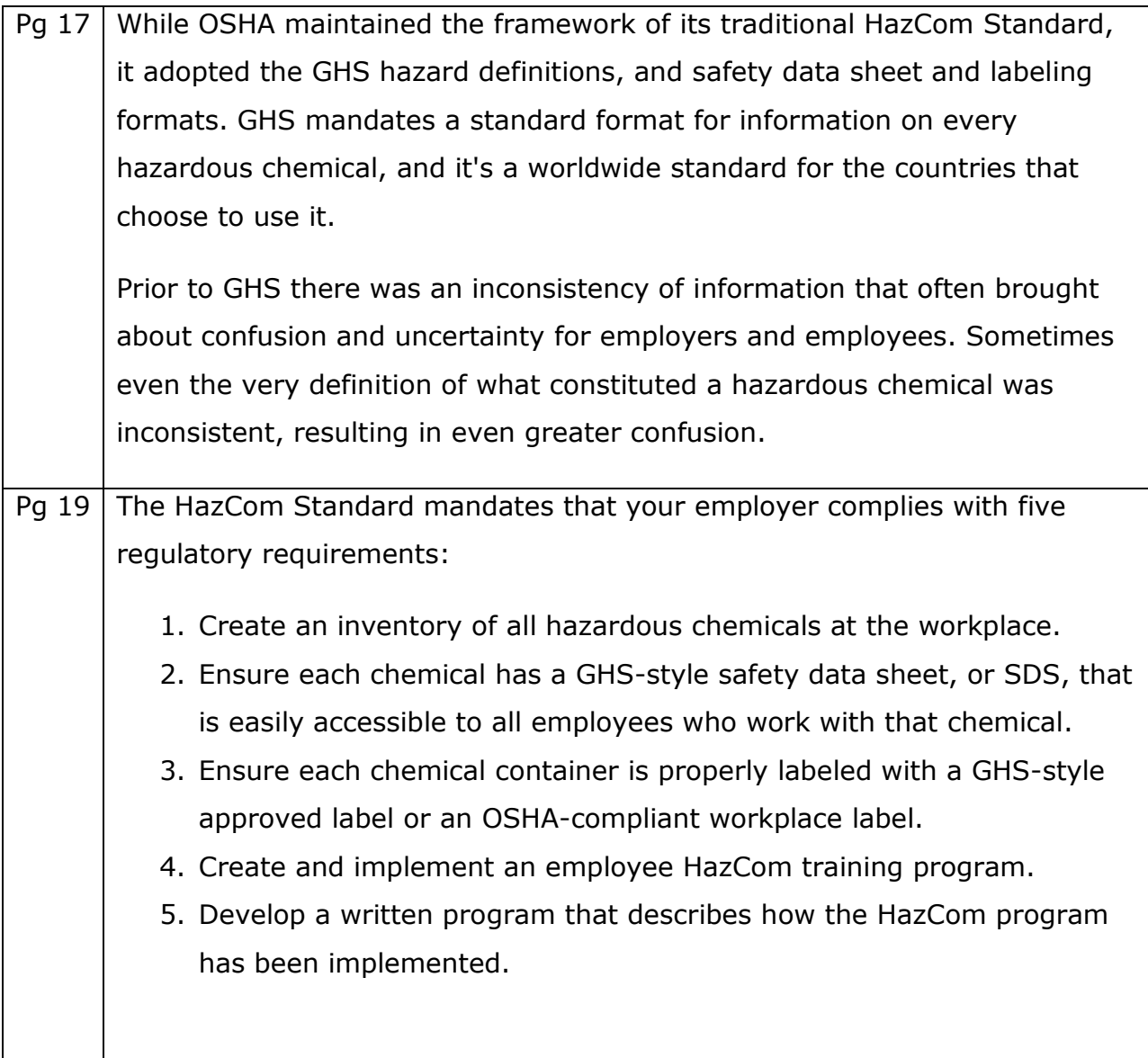

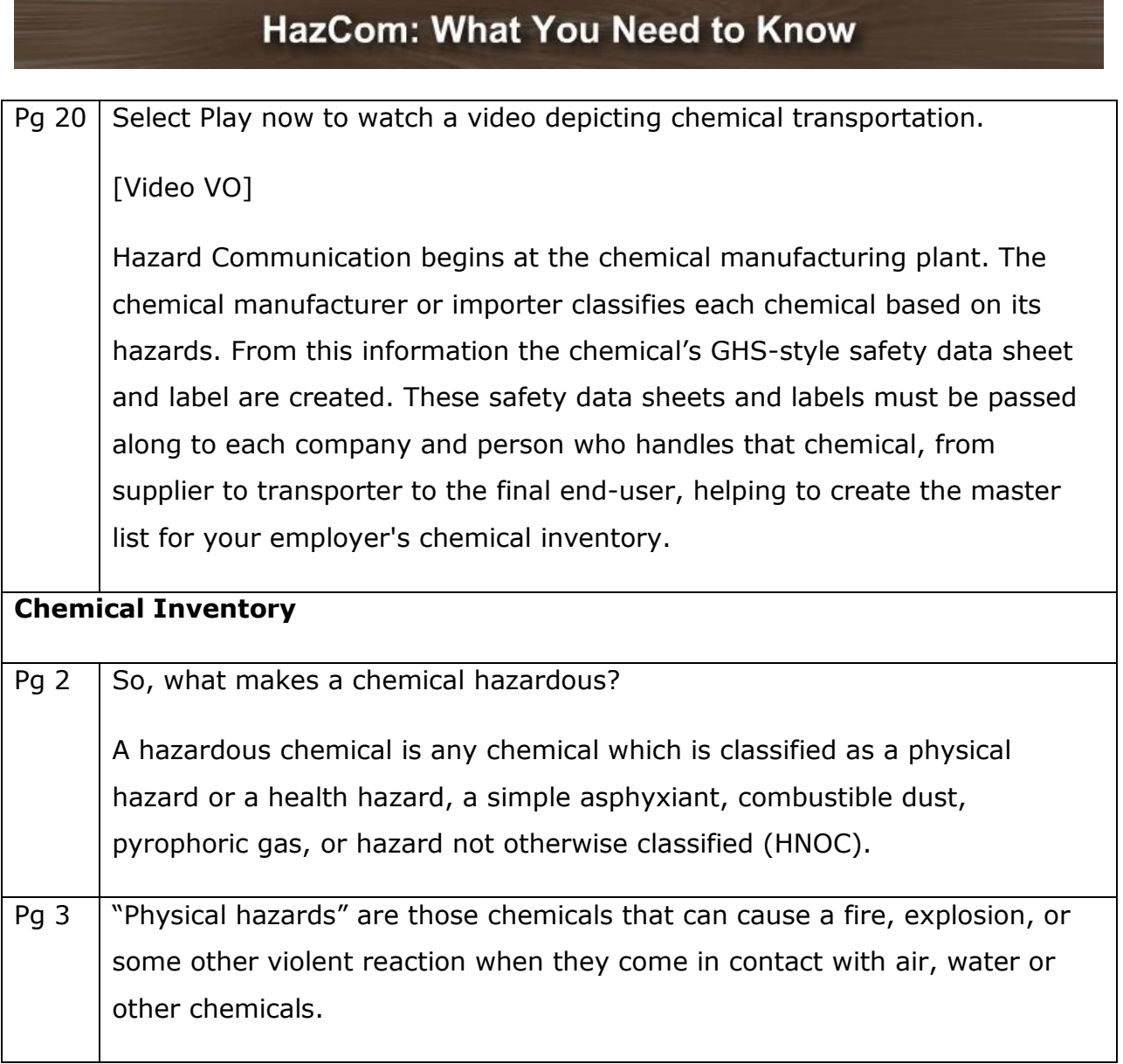

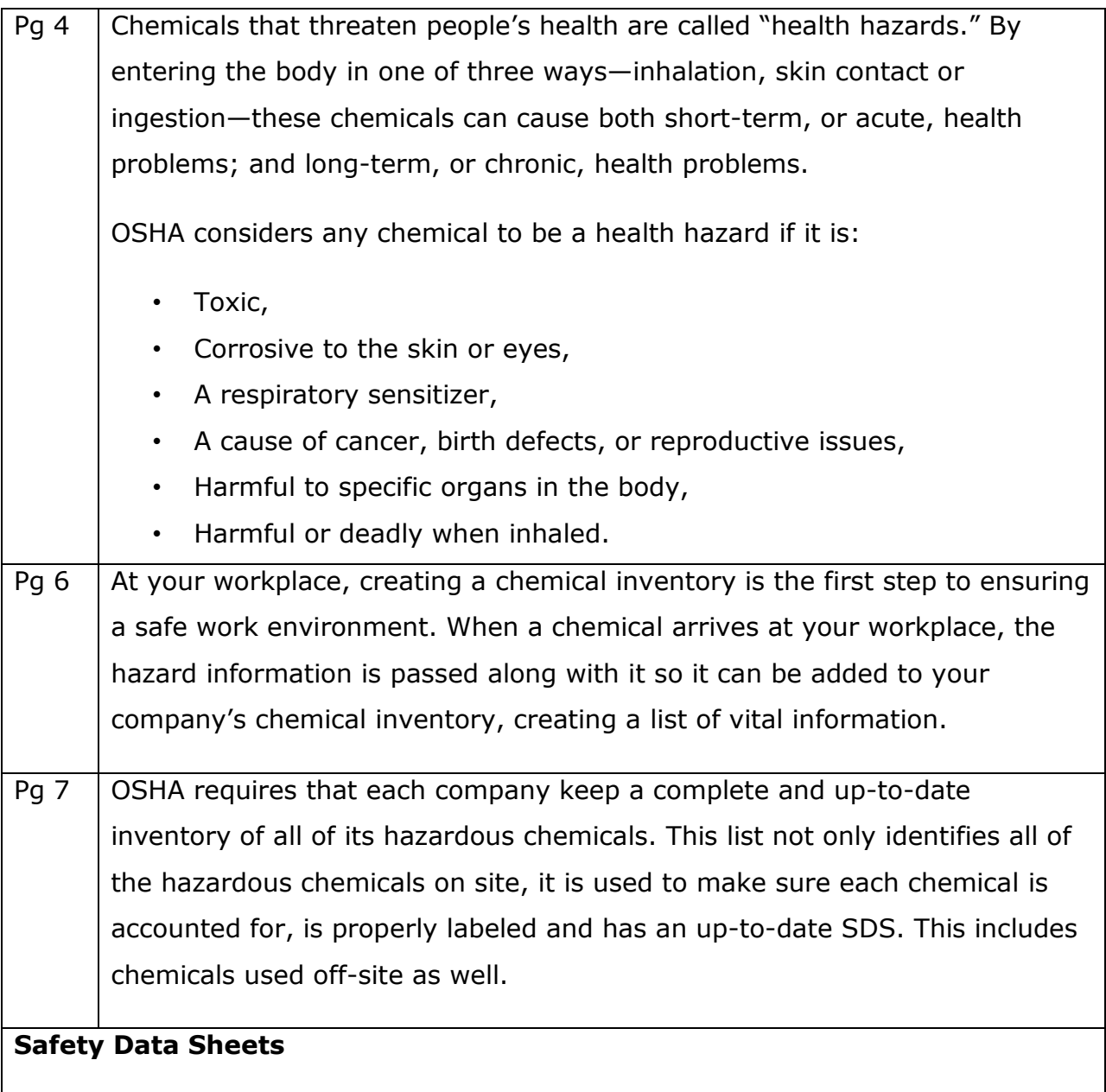

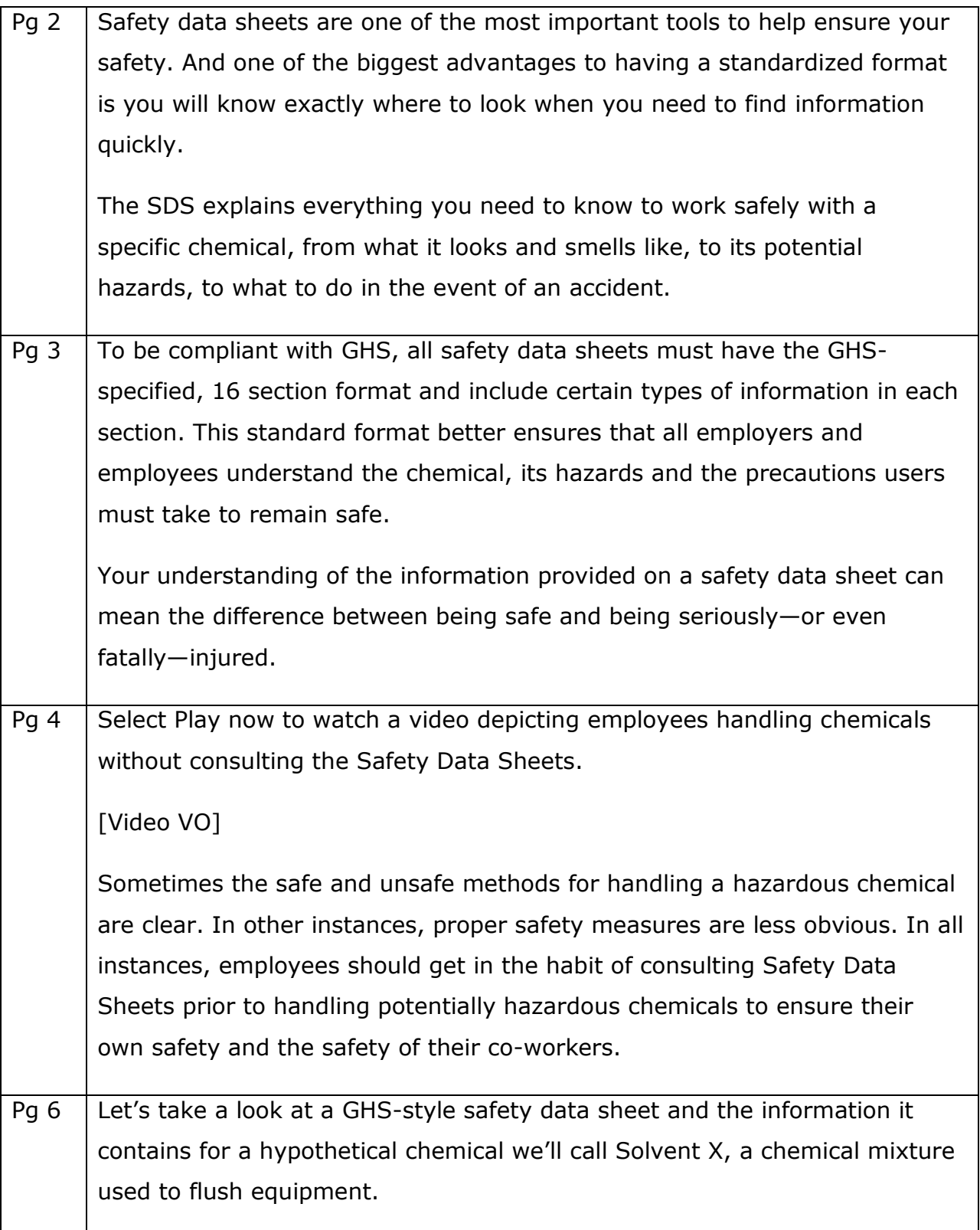

# HazCom: What You Need to Know Pg 7 Section 1 provides the product and company identification. • It includes the official name of the chemical, as well as other names it goes by. • This section may also contain recommended uses of the chemical and restrictions on its use, the supplier's details, including name, address and phone number, and an emergency phone number. Pg 8  $\parallel$  Section 2 identifiies the hazards posed by the chemical, along with the information that's required to be on the chemical's label including the pictograms, signal word, hazard statements and precautionary statements. Pg 9  $\vert$  Section 3 details the composition of the chemical. It lists the ingredients that have been used to create the chemical, and which of those are known to be hazardous. Pg 10 Section 4 describes the treatment methods you should use to help yourself or someone else who has been exposed to the chemical. Pg 11 Section 5 describes the combustibility of the chemical, any possible secondary results if there is a fire, and how to put out a fire if this chemical is involved. Pg 12 Section 6 describes any special clean-up procedures in the event of a spill. Pg  $13$  Section 7 outlines the safe ways to work with and store the chemical. Pg 14 Section 8 shows the minimum amount of time a person could be exposed to the chemical before being potentially affected, and how to protect yourself through proper clothing and handling techniques. Pg 15 | Section 9 describes the chemical's characteristics, such as its normal appearance, odor, solubility, melting and freezing points, flash point, evaporation rate, flammability, vapor pressure and density.

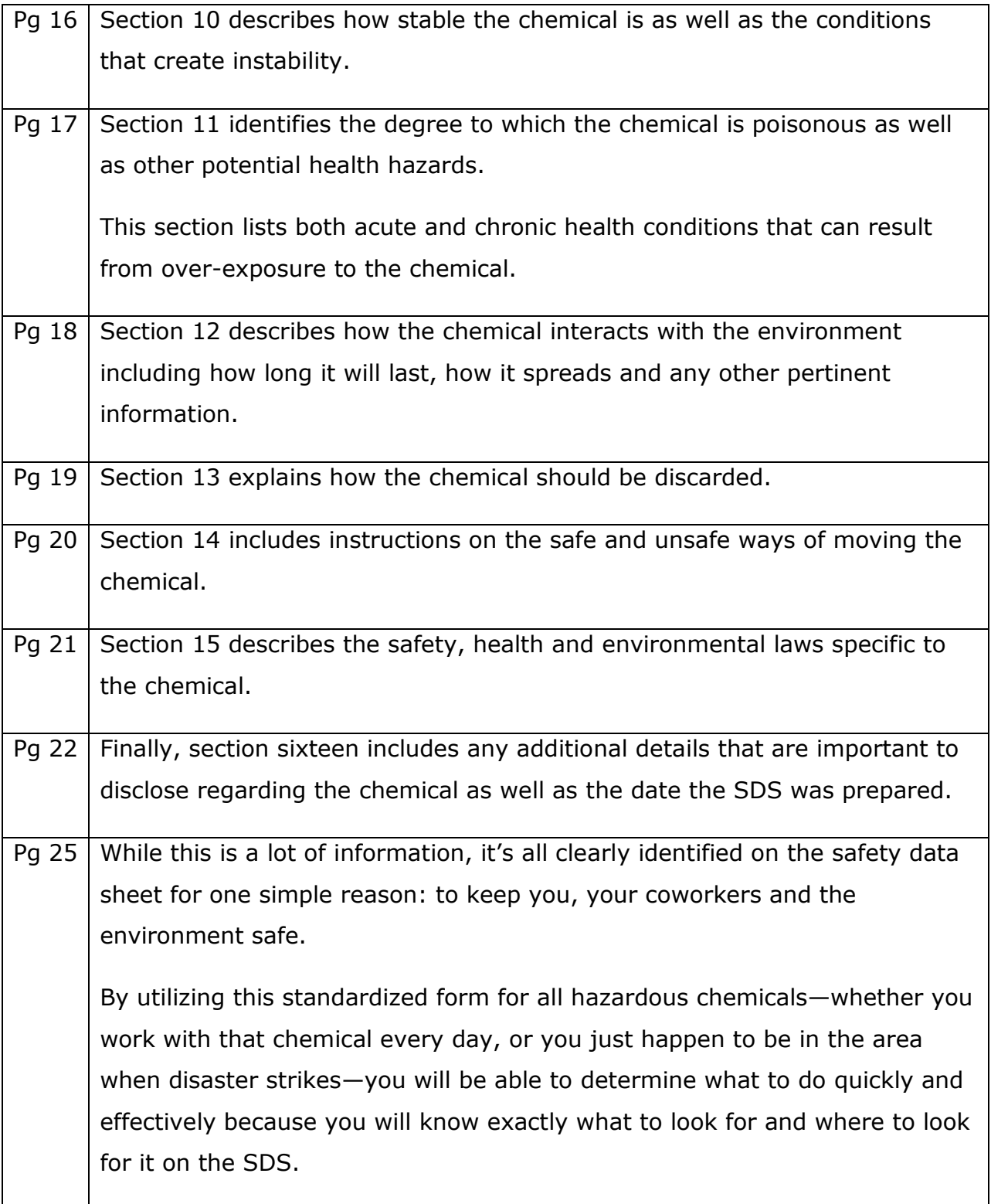

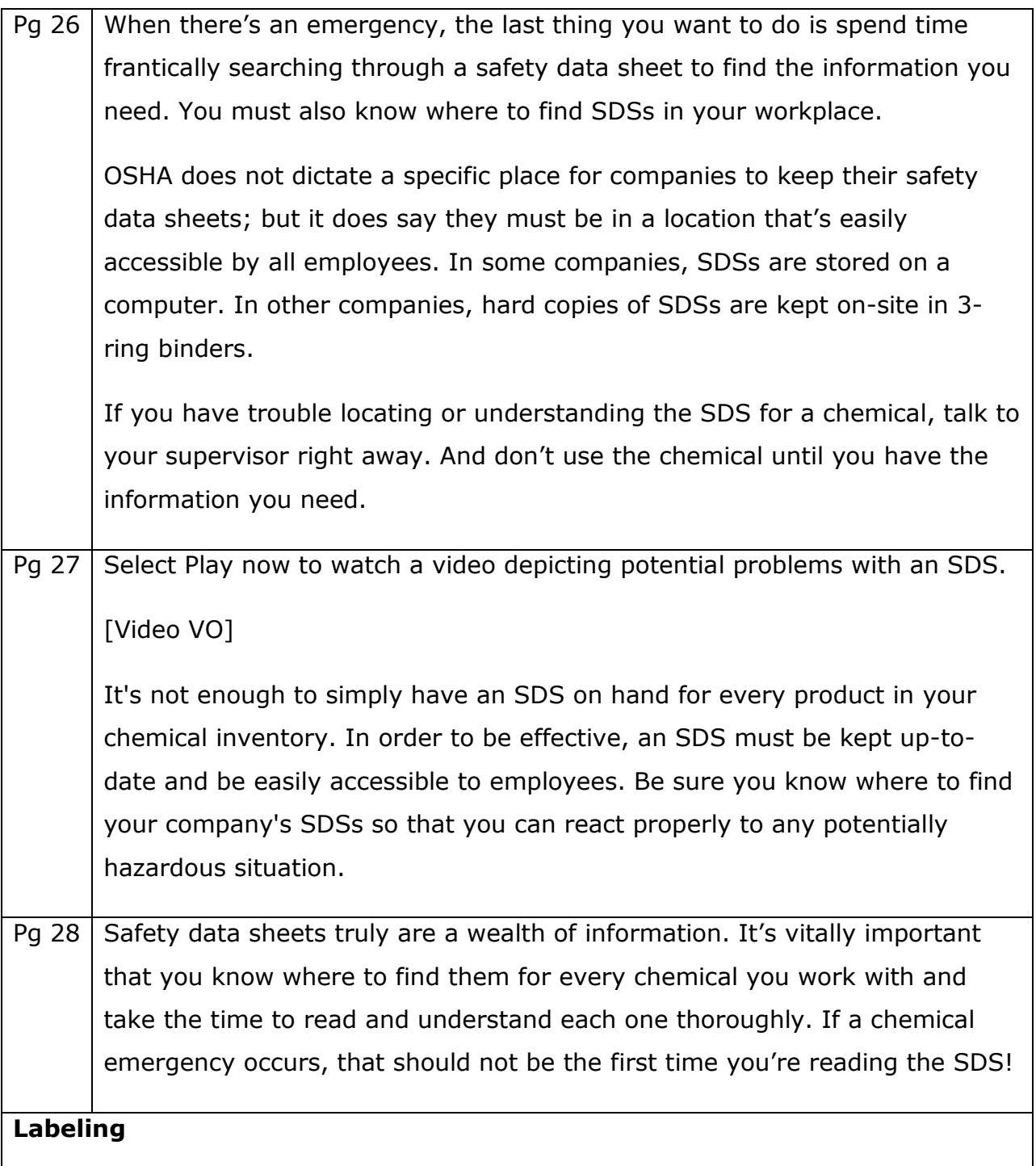

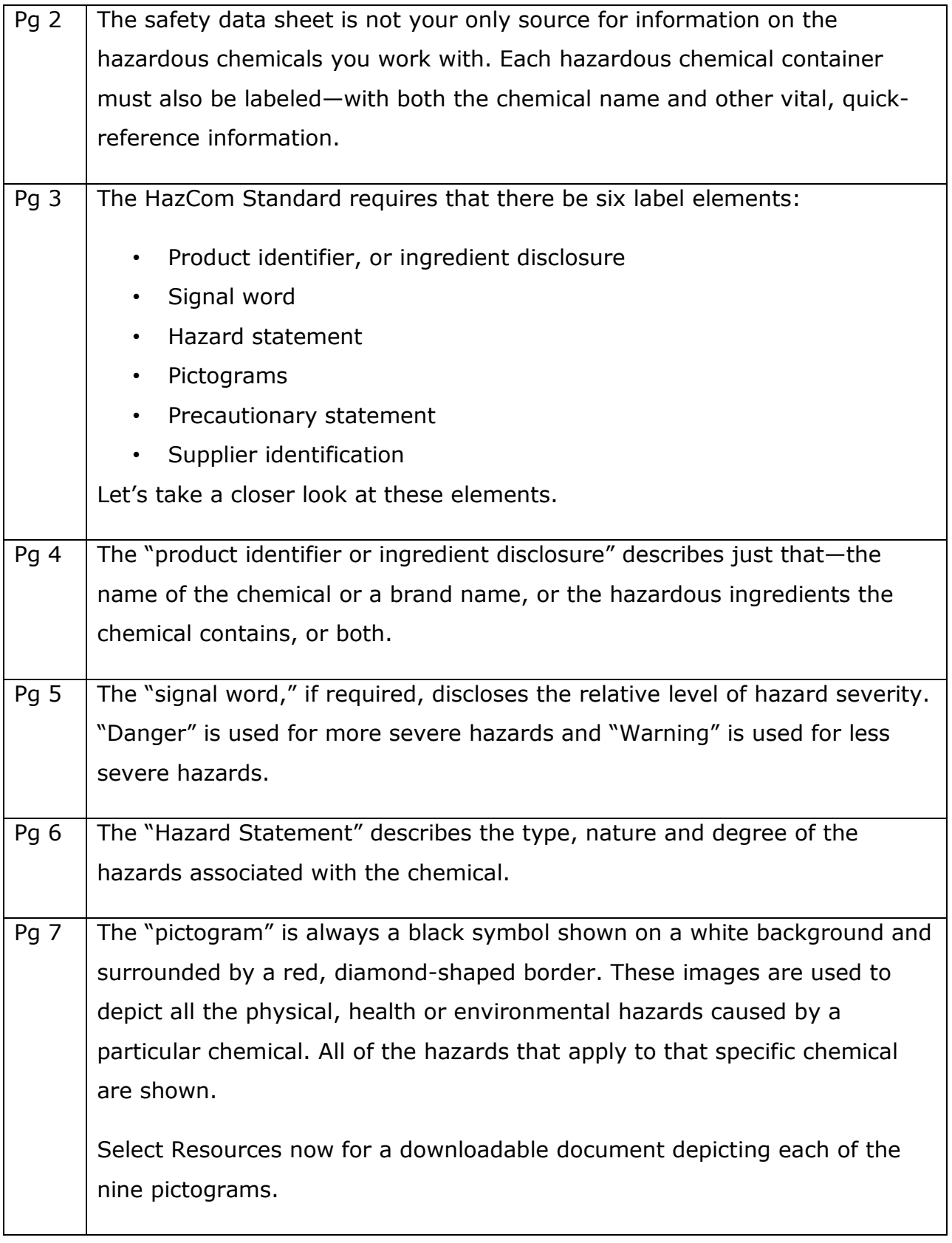

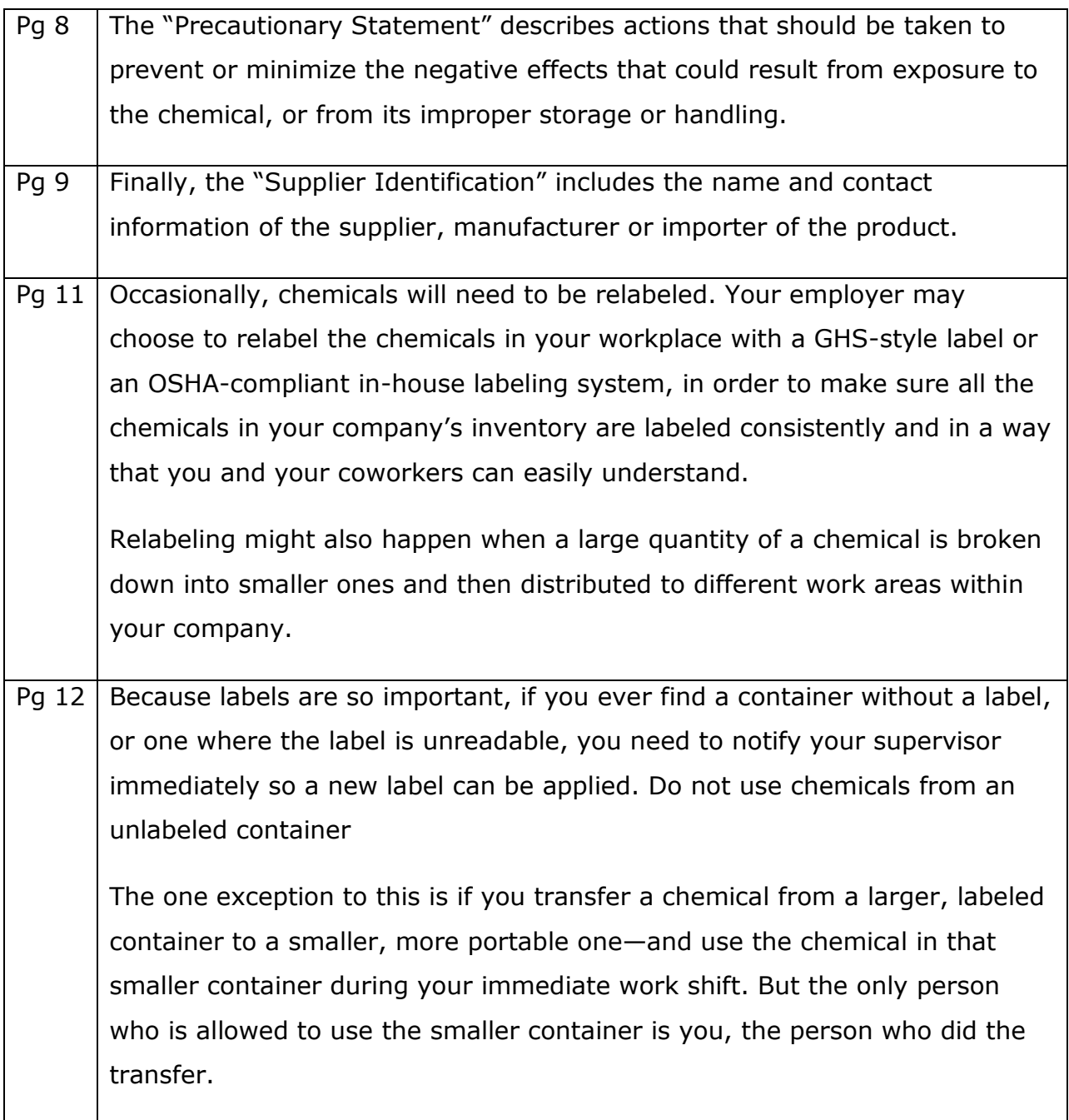

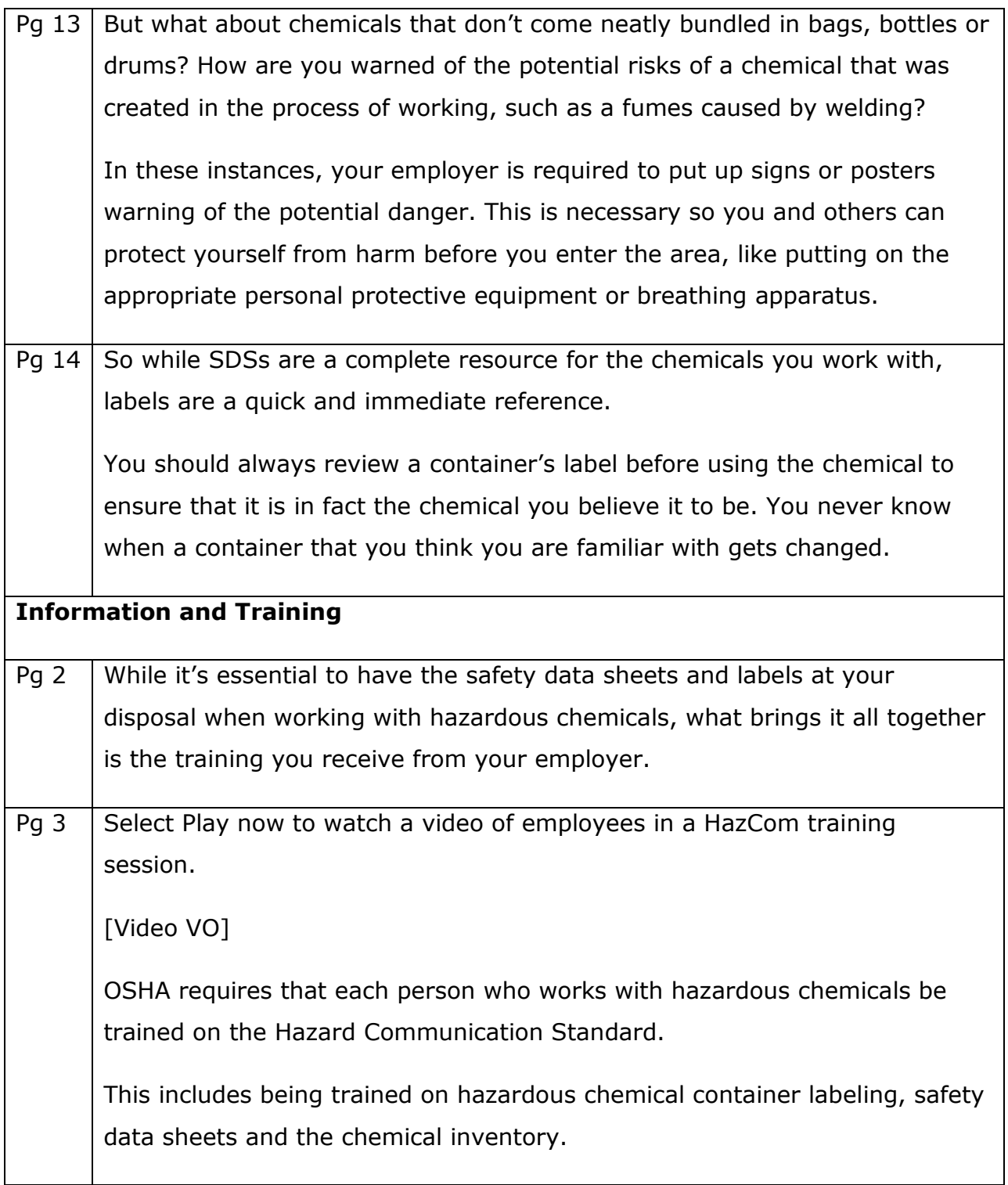

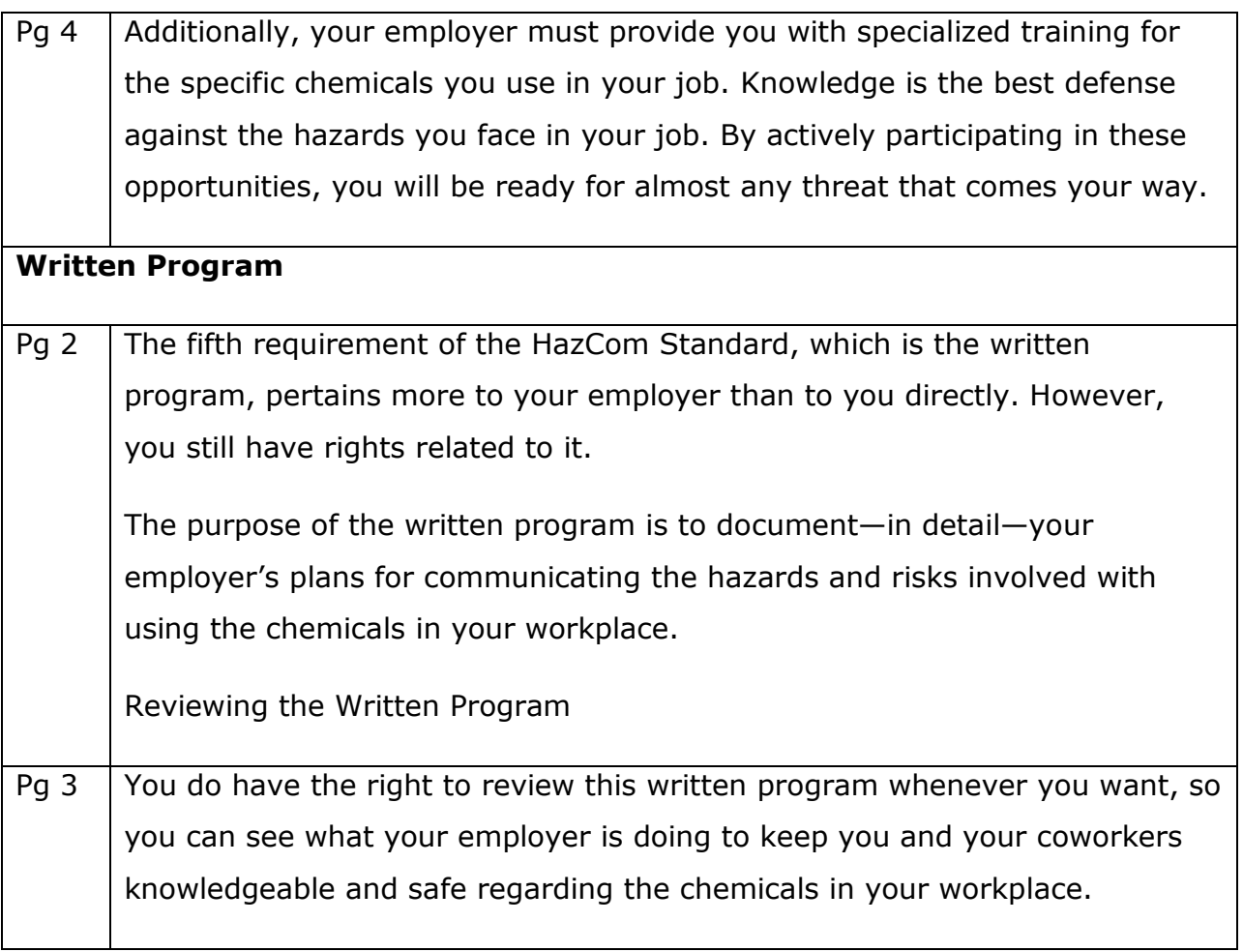

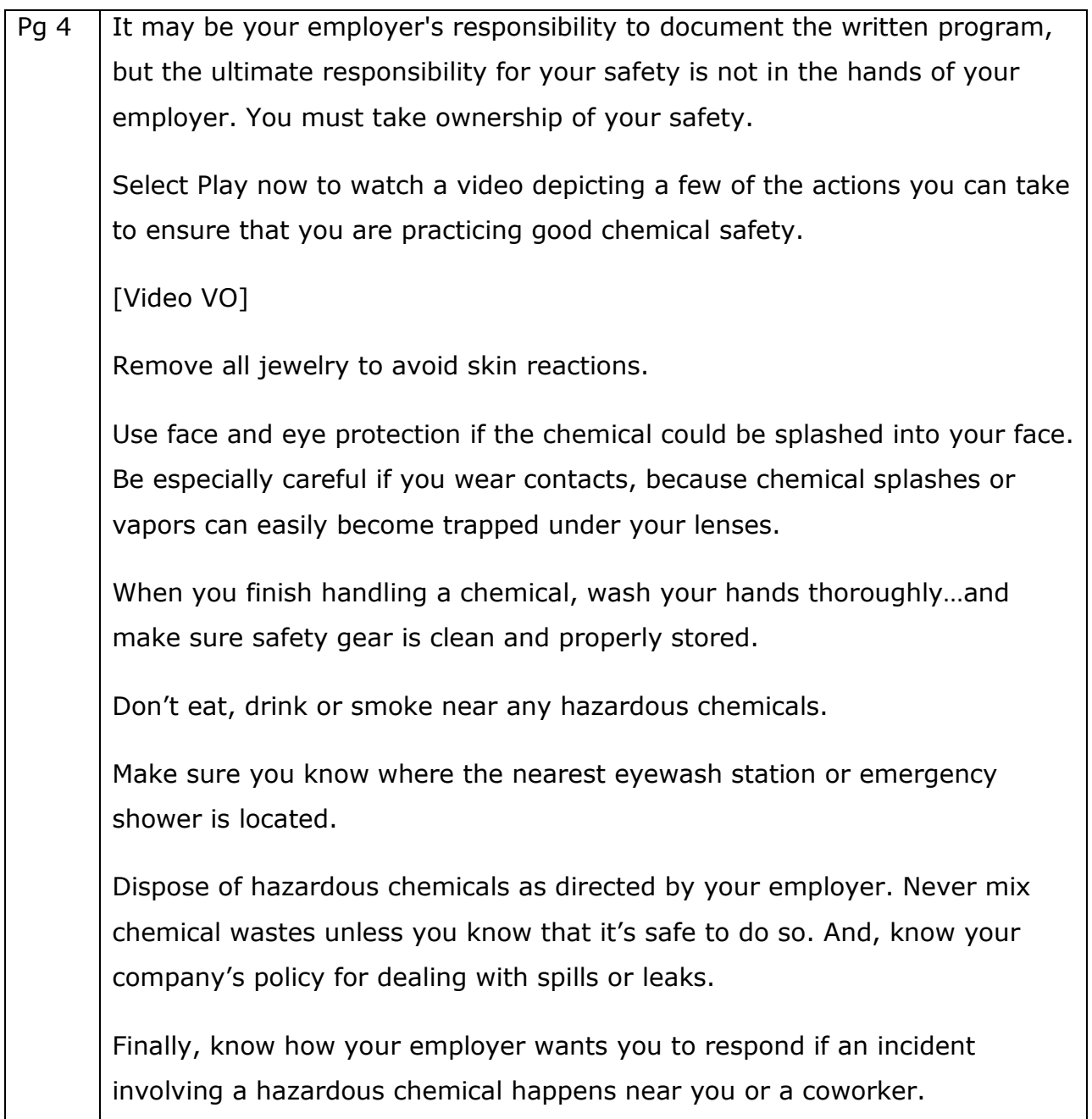

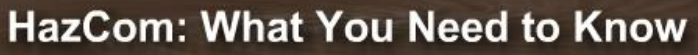

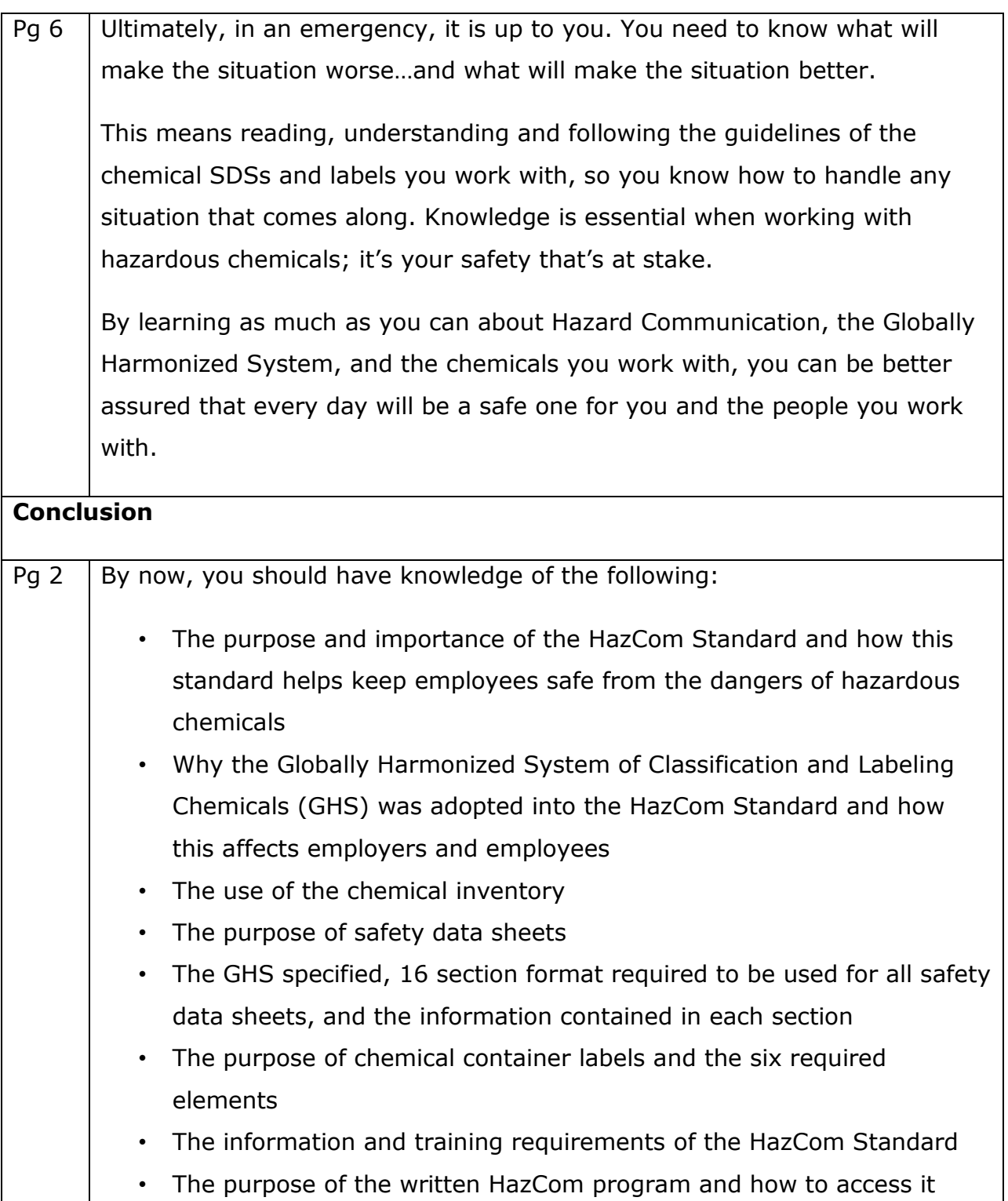

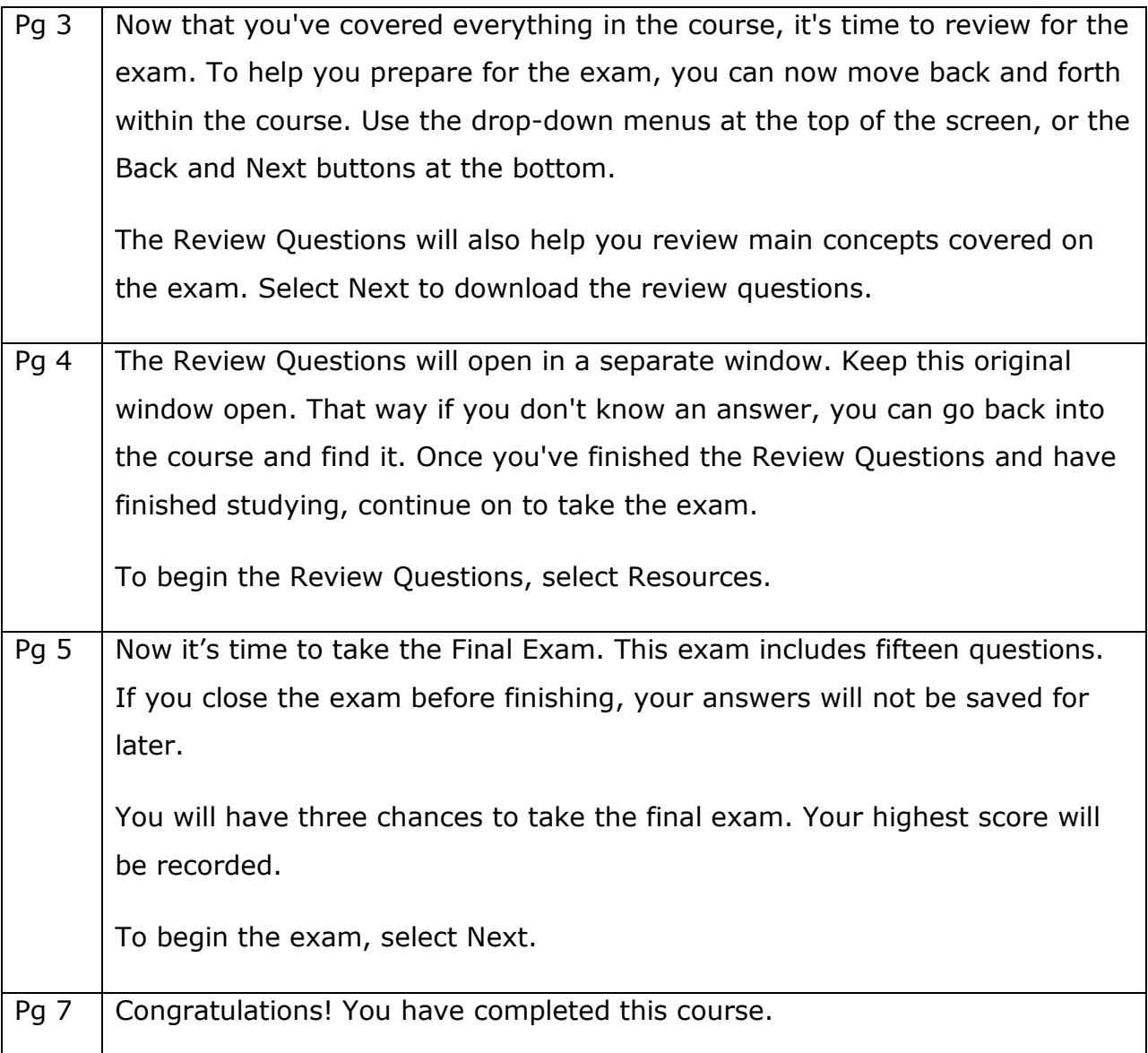